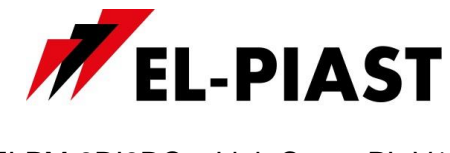

# **Sterownik PLC ELPM-8DI8DO z aplikacją**

# **"ELPM-8DI8DOasLightCount"**

**wersja v1.1 2018 08 28**

[www.el-piast.com](http://www.el-piast.com/) 1

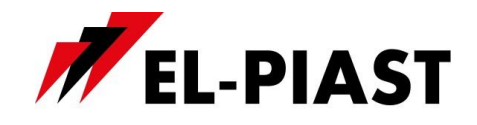

## **1. Opis ogólny**

Moduły ELPM-… są to sterowniki swobodnie programowalne PLC (bez zegara RTC). Mogą być używane jako autonomiczne sterowniki lub jako moduły rozszerzeń do rozbudowy innych sterowników PLC o dodatkową funkcjonalność. Ich kompaktowa budowa, duży zasób wejść i wyjść pozwala budować duże systemy sterowania o kompaktowych rozmiarach. Cechy szczególne urządzenia to: nieograniczone możliwości konfiguracji, obsługa protokołów BACnet oraz Modbus, zarządzanie urządzeniami podrzędnymi (falowniki, inne moduły), obsługa wszystkich typów HMI z komunikacją na łączu RS485 producenta EL-Piast.

Moduł ELPM-8DI8DO z aplikacją ELPM-8DI8DOasLightCount pozwala na sterowanie oświetleniem z przycisku monostabilnego, z nadrzędnego sterownika lub z systemu BMS za pomocą listy zmiennych Modbus lub BacNet.

Pojedyncze wciśnięcie przycisku, podłączonego do wejścia DI1 (krótsze niż 0,5s) powoduje przełączenie wyjścia Re1 z załączonego na wyłączony lub z wyłączonego na załączony, analogiczna sytuacja jest dla pozostałych wejść i wyjść.

Dłuższe wciśnięcie przycisku, powyżej 1s, nie powoduje żadnej reakcji modułu, w takim przypadku w sterowniku głównym można przypisać scenę lub wydarzenie do funkcji długiego wciśnięcia przycisku.

Kilkukrotne krótkie wciśnięcie przycisku (każde poniżej 0,5s), powoduje zliczenie wciśnięć i przekazanie wartości w postaci zmiennej analogowej, liczba ta jest kasowana automatycznie po 5 s, lub ręcznie za pomocą zmiennej resetującej licznik. Podczas działania licznika wyłączone jest przełączanie stanu wyjść.

**UWAGA!!! Do prawidłowego działania modułu w funkcji sterowania oświetleniem wymagane jest zasilanie 24VDC**

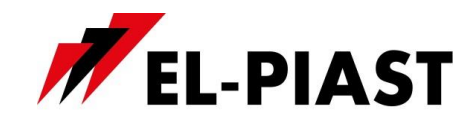

## **2. Schemat podłączeń**

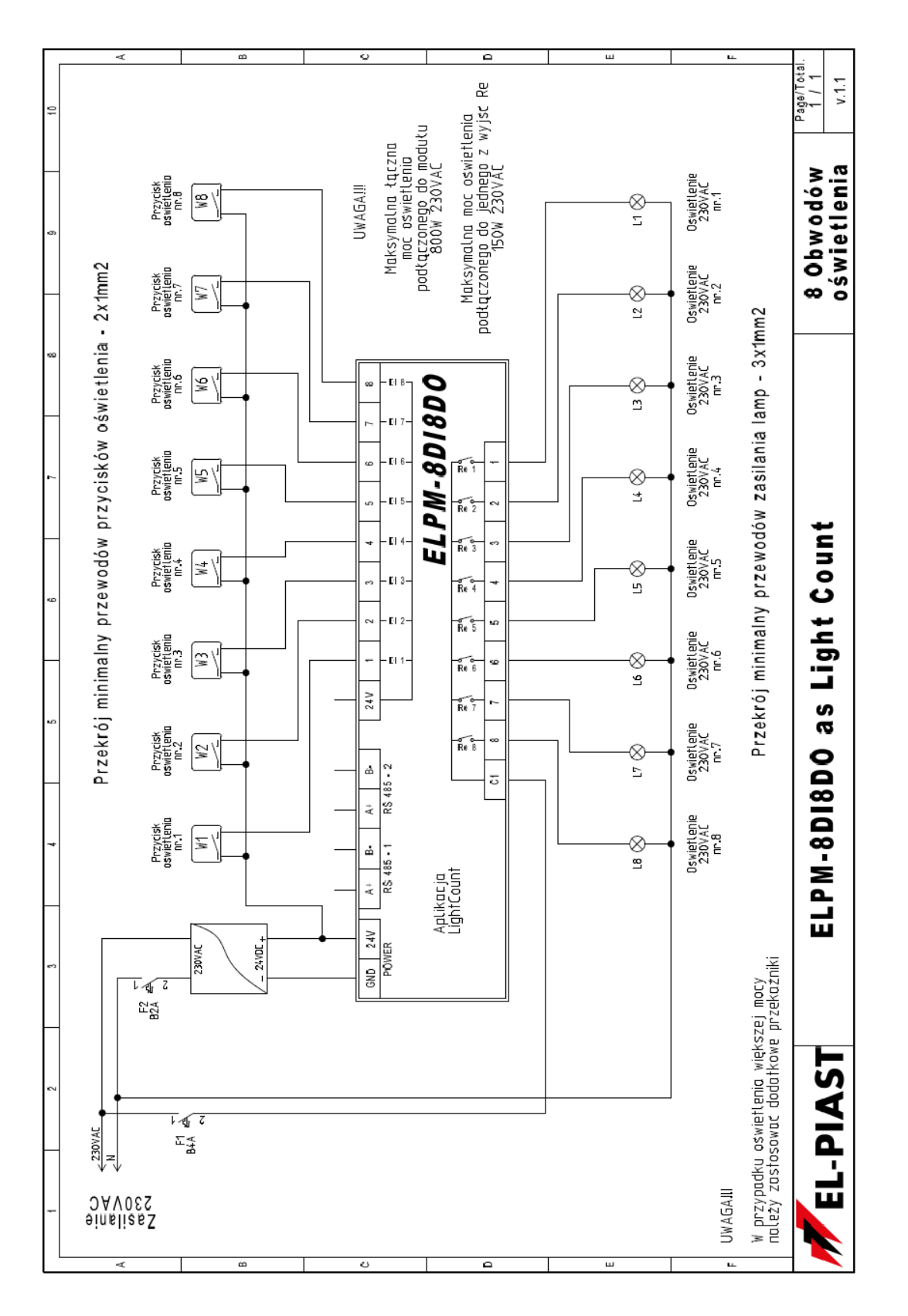

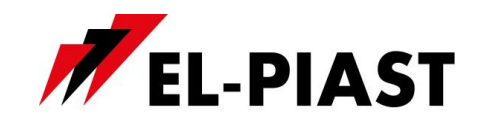

# **3. Dane techniczne**

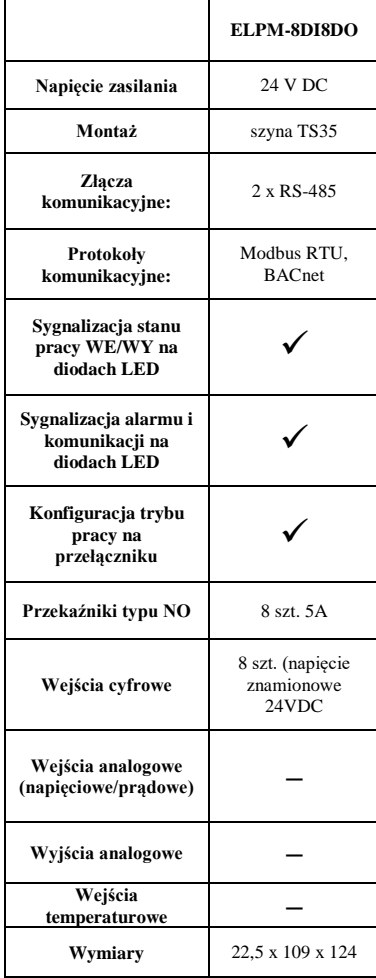

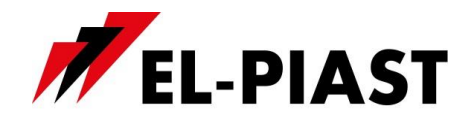

## **4. Nastawa parametrów komunikacji**

Sterowniki – moduły serii ELPM-… stanowią rozszerzenie dedykowane dla sterowników posiadających port komunikacyjny Modbus RTU lub BACnet MS-TP w standardzie RS-485. Adres modułu ustalany jest za pomocą przełącznika typu DIP Switch w zakresie 1-256.

Nastawę prędkości komunikacji, parzystości, bitów stopu i ustawienie protokołu komunikacji wykonuje się poprzez zworki przełącznika DIP Switch i wykonanie następujących czynności:

- wyłączyć zasilanie modułu, ustawić wszystkie zworki na On i włączyć urządzenie
- po włączeniu przestawić wszystkie zworki na Off (diody COM i ALR powinny zacząć migać na zmianę)
- ustawić na zworkach wymagane parametry zgodnie z opisem:
	- **a)** zworki 1-4: prędkość komunikacji (0 2k4, 1 4k8, 2 9k6, 3 14k4, 4 19k2, 5 28k8, 6 - 38k4, 7 - 57k6, 8 - 76k8, 9 - 115k2, 10 - 230k4, 11 - 250k, 12 - 500k, 13 - 500k, 14 - 500k, 15 - 500k
	- **b)** zworki 5-6: parzystość: (0 brak, 1 even, 2 odd, 3 odd)
	- **c**) zworka  $7$  bity stopu  $(0 1)$ bit,  $1 2$ bity)
	- **d)** zworka 8 tryb (0 Modbus / ELPBus, 1 BACnet MS/TP)

Przykład dla konfiguracji:

- prędkość komunikacji 9k6
- brak parzystości
- 2 bity stopu
- Modbus/ELPBus

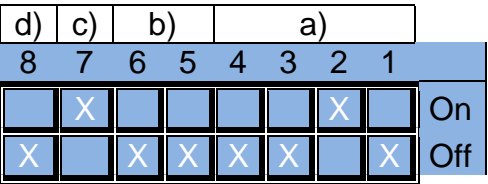

Po ustawieniu należy wyłączyć moduł oraz ustawić za pomocą zworek przełącznika DIP Switch adres w zakresie 1-256 .

Przykład ustawienia adresu ...1"

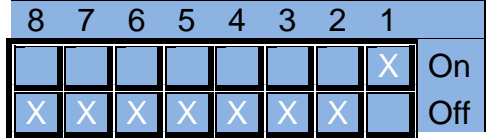

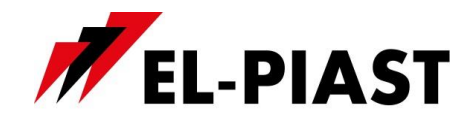

## **5. Komunikacja Modbus RTU**

Sterownik – moduł serii ELPM-… posiada implementację protokołu Modbus RTU. Aby dokonać sprzęgu sieciowego należy podłączyć magistralę RS-485 do portu RS485-1 na listwie sterownika. Nastawę parametrów komunikacji opisano w pkt. 3 niniejszej instrukcji.

### **Domyślne parametry komunikacji:**

- predkość transmisii 9600 bps
- (możliwość zmiany z poziomu nabudowanego lub zewnętrznego HMI)
- 8 bitow ramki
- 2 bity stopu
- brak parzystości

Wszystkie zmienne są 32-bitowymi wartościami które są przedstawiane w protokole Modbus jako *Input*, *Coil* , *Holding Register* lub *Input Register* w różnych przestrzeniach adresowych.

#### **Odczyt i zapis danych typu** *Input* **i** *Coil***:**

Każda zmienna jest 32-bitową wartością. Dla przykładu zmienna o adresie w tabeli 0x0008 udostępnia bity pod adresami binarnymi 8\*32 … 9\*32-1 dla *Input* i *Coil* w standardzie Modbus.

#### **Odczyt i zapis danych typu** *Holding Register* **i** *Input Register* **:**

Zmienne w tej postaci, dla ułatwienia integracji z systemami BMS, udostępniane są w różnych przestrzeniach adresowych.

- $-0x0000$  ...  $0x1000$  tradycyjna reprezentacja wg. informacji poniżej • Multistate – wyszczególnionym całkowitym wartościom zmiennej odpowiadają opisane stany
	- Decimal 32-bitowa wartość zmiennej jest traktowana jako typ całkowity ze znakiem • Fixed – typ stałopozycyjny w którym 8 najmniej znaczących bitów przeznaczone jest na część ułamkową, natomiast pozostałe 24 bity to część całkowita ze znakiem. Wynika z tego że dokładność wartości Fixed to 1/256. Aby przeskalować wartość reprezentowaną w postaci Fixed na docelową (właściwą) należy przemnożyć ją przez 1/256 = 0,00390625.
- 0x1000 … 0x2000 zmienne formatu Fixed przedstawione jako wartości całkowite z pominięciem ułamka
- 0x2000 … 0x3000 zmienne formatu Fixed przedstawione jako wartości z dokładnością do jednego miejsca po przecinku w formacie dziesiętnym. Wartość 20,67 przedstawiona jest jako 206
- 0x3000 … 0x4000 zmienne formatu Fixed przedstawione jako wartości z dokładnością do dwóch miejsc po przecinku w formacie dziesiętnym. Wartość 20,67 przedstawiona jest jako 2067
- $-$  0x4000 … 0x5000 analogicznie jak dla przestrzeni 0x0000 … 0x1000 lecz zmienne są traktowane jako wartości 16-bitowe. Oznacza to że starsze 16-bitów nie są uwzględniane. Adresy należy podzielić przez dwa. Przykładowo zmienna z tabeli o adresie 0x0124 jest dostępna w formacie 16-bitowym pod adresem Modbus 0x4092
- 0x5000 … 0x6000 analogicznie jak dla przestrzeni 0x1000 … 0x2000 lecz zmienne są traktowane jako wartości 16-bitowe. Oznacza to że starsze 16-bitów nie są uwzględniane.

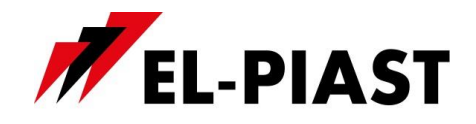

Adresy należy podzielić przez dwa. Przykładowo zmienna z tabeli o adresie 0x0124 jest dostępna w formacie 16-bitowym pod adresem Modbus 0x4092

- $-$  0x6000 … 0x7000 analogicznie jak dla przestrzeni 0x2000 … 0x3000 lecz zmienne są traktowane jako wartości 16-bitowe. Oznacza to że starsze 16-bitów nie są uwzględniane. Adresy należy podzielić przez dwa. Przykładowo zmienna z tabeli o adresie 0x0124 jest dostępna w formacie 16-bitowym pod adresem Modbus 0x4092
- $-$  0x7000 … 0x8000 analogicznie jak dla przestrzeni 0x2000 … 0x3000 lecz zmienne są traktowane jako wartości 16-bitowe. Oznacza to że starsze 16-bitów nie są uwzględniane. Adresy należy podzielić przez dwa. Przykładowo zmienna z tabeli o adresie 0x0124 jest dostępna w formacie 16-bitowym pod adresem Modbus 0x4092

Zmienne w reprezentacji Multistate oraz Decimal nie należy używać w przestrzeniach adresowych 0x1000 … 0x4000 oraz 0x5000 … 0x8000 gdyż traci się najmniej znaczące 8 bitów każdej ze zmiennych. Adresy z tabeli są przeliczane dla protokołu Modbus w następujący sposób:

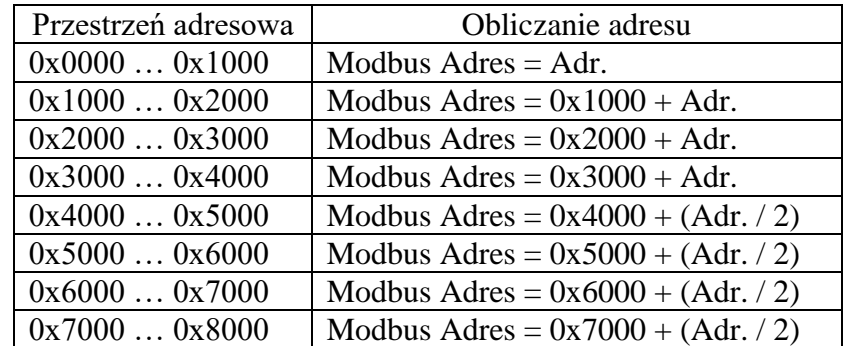

UWAGA: nie można dokonać zapisu pojedynczego rejestru 16-bitowego w przestrzeniach adresowych 0x1000 … 0x4000. W tym wypadku należy zapisywać rejestry parami komendą *Preset Multiple Registers* (0x10) na którą składa się pełna wartość 32-bitowej zmiennej. Oznacza to że adres początku zapisu oraz ilość rejestrów musi być liczbą parzystą.

## **6. Komunikacja BACnet MS-TP**

Zmienne BACnet należy wyszukać po podłączeniu zasilonego sterownika oraz wprowadzeniu odpowiednich ustawień sieci BACnet (patrz pkt.3).

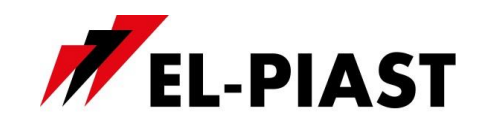

# **7. Adresy zmiennych Modbus RTU oraz BacNet MS-TP**

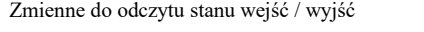

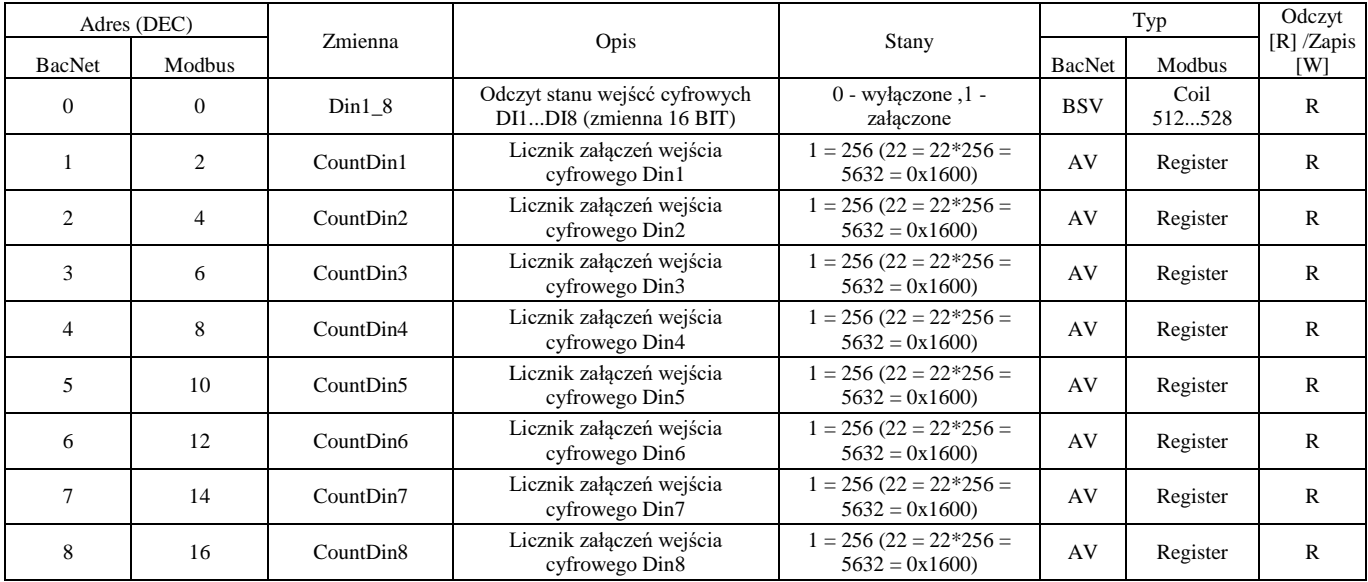

Zmienne sterujące stanem wyjść (bez limitu przełączeń, bez pamięci stanu z przed resetu zasilania) **Wg. ustawień fabrycznych nastawy oznaczone pogrubioną czcionką zmieniają stan wyjść.**

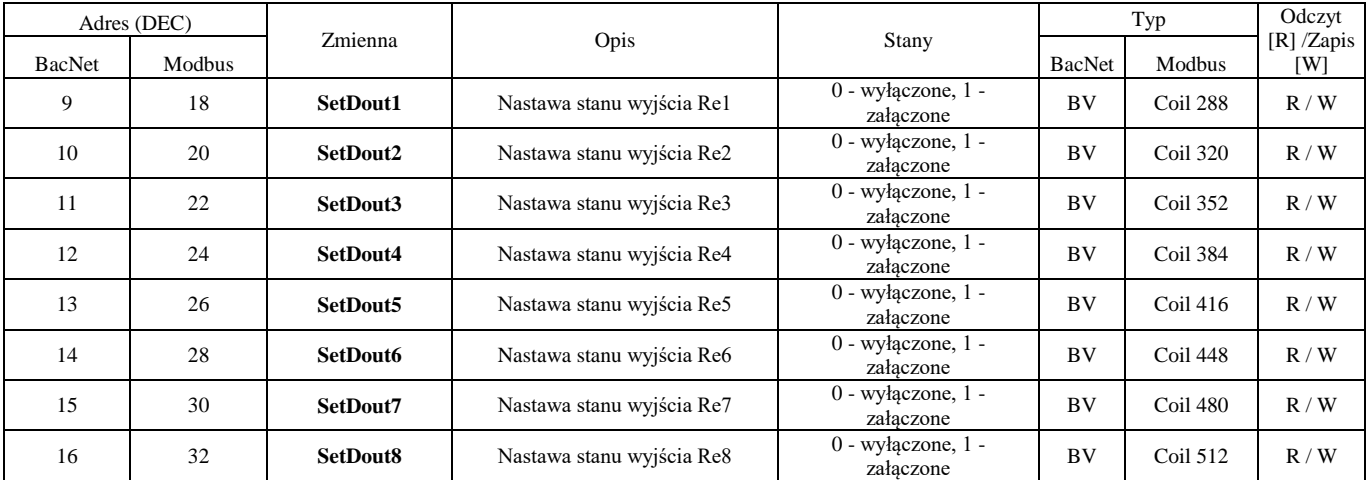

Zmienne do odczytu i edycji - menu ustawień

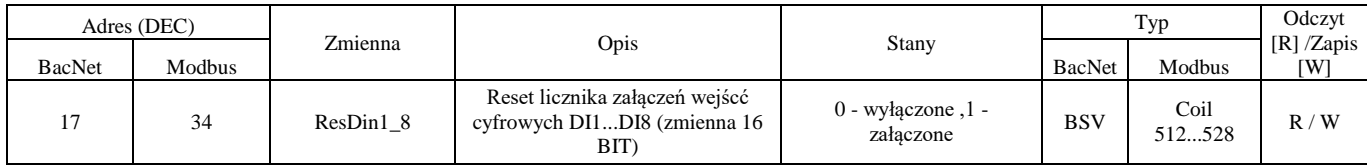